CSS SELECTORS

#### Questions from last class ??

#### TODAY'S CLASS

- CSS Selectors
- Page Layouts
- Lab Implementing a resume template

# CASCADING STYLE SHEET

CSS SELECTORS

## BASIC SELECTORS

- Type Selectors Select HTML elements by type. Syntax: h2 { }
- Class Selectors

Select HTML elements by class attribute Syntax: .odd { }

• ID Selectors Only 1 HTML element should have a given ID attribute Syntax: #header

## PSEUDO-CLASSES

https://developer.mozilla.org/en-US/docs/Web/CSS/Pseudo-classes

## HTML 5 ELEMENTS

- Header
- Nav
- Aside
- Main
- Article
- Section
- Footer

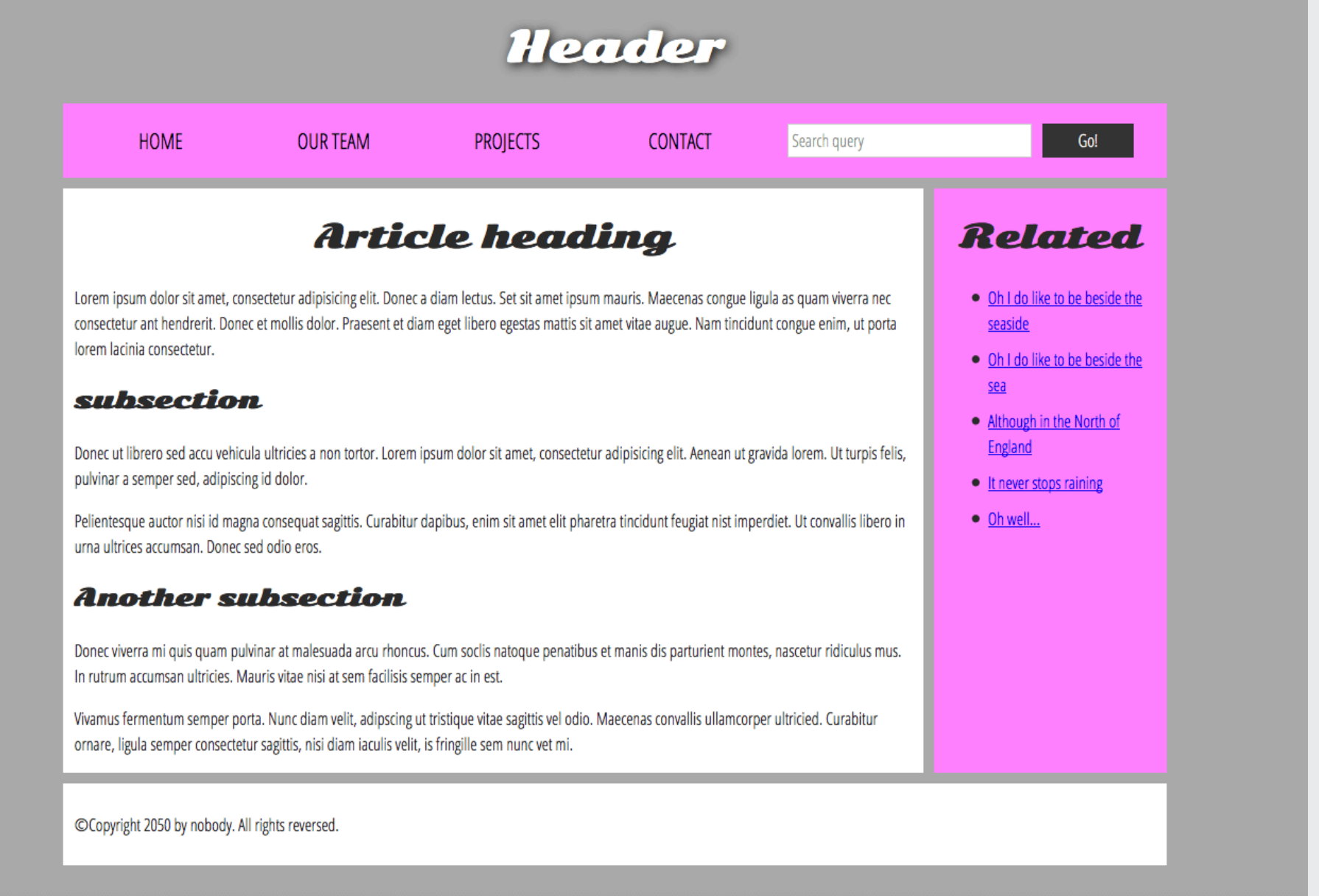

### SEMANTIC HTML

Semantic HTML is the use of HTML markup to reinforce the **semantics,** or meaning, of the information in webpages and web applications rather than merely to define its presentation or look.

[https://en.wikipedia.org/wiki/Semantic\\_HTML](https://en.wikipedia.org/wiki/Semantic_HTML)

# NON-SEMANTIC ELEMENTS

Used when you can't think of a better semantic text element to wrap content.

- DIV *Block* Level element
- SPAN

*Inline* element

SPECIFICITY